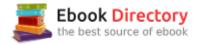

# The book was found

# The Photoshop Workbook: Professional Retouching And Compositing Tips, Tricks, And Techniques

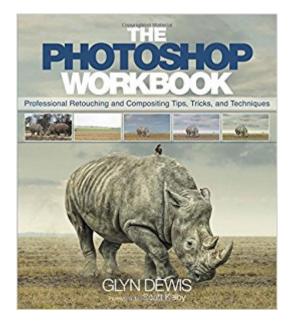

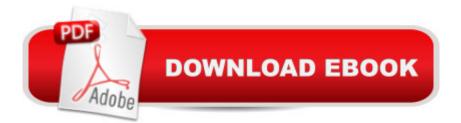

## Synopsis

The Photoshop Workbook: Professional Retouching and Compositing Tips, Â Tricks, and Techniques reveals the creative skills that photographer and retoucher Glyn Dewis uses for his global clients. In this guide you will learn not only his step-by-step Photoshop techniques, but how and when to apply them so that you, too, can take your images to a whole new level. Glyn starts by covering the individual Photoshop skills that are the essential building blocks of his process: Â Â â ¢Â Â Mastering selections and cutouts with the Pen tool and other important tools Â â ¢Â Â Dodging and burning, adding textures, transforming a location, and using the â œpower of gray⠕ for composites Â â ¢Â Â Applying lighting effects such as spotlights, beams, realistic shadows, reflections, and street lighting to images Â â ¢Â Â Creating special effects, including snow and debris, and turning day into night using a nondestructive workflow Itâ <sup>TM</sup>s one thing to learn the techniques, but to master them you need to understand when to apply them and in what order. In the second part of the book, Glyn brings everything together with his real-world projects. He covers six complete, start-to-finish projectsâ "including all the images for you to download and follow alongâ "that show you how to apply the techniques to a variety of scenarios, including character portraits, themed composites, and a landscape. Â

#### **Book Information**

Paperback: 288 pages Publisher: Peachpit Press; 1 edition (January 1, 2015) Language: English ISBN-10: 0134008464 ISBN-13: 978-0134008462 Product Dimensions: 8 x 0.6 x 9.2 inches Shipping Weight: 1.4 pounds (View shipping rates and policies) Average Customer Review: 4.4 out of 5 stars 68 customer reviews Best Sellers Rank: #122,123 in Books (See Top 100 in Books) #11 in Books > Arts & Photography > Photography & Video > Equipment, Techniques & Reference > Darkroom & Processing #38 in Books > Computers & Technology > Digital Audio, Video & Photography > Adobe > Adobe Photoshop #58 in Books > Arts & Photography > Photography & Video > Equipment, Techniques & Reference > Digital Editing

### **Customer Reviews**

Glyn Dewis is a photographer, retoucher, and trainer based just outside of Oxford in the UK.

Working both nationally and internationally, his work sees him shooting promotional and commercial material for industry professionals, physique athletes, musicians, bands and actors. An Adobe Community Professional, Glyn teaches workshops and one-on-one coaching specifically covering all aspects of Adobe® Photoshop® from the basics through advanced retouching techniques, and Glyn is an instructor at Scott Kelbyâ ™s Photoshop World conference. Glyn can be found online at glyndewis.com, as well as at his YouTube channel, which has over 50,000 subscribers.

An excellent workbook. It's not for the beginner but the information it contains is a trove of useful steps. Unlike many other tutorials and workbooks, this one really works. The steps are succinct and clear. And so are the illustrations. It is easy to follow as long as one a basic knowledge of Photoshop. I highly recommend it. It is kept right by my side all the time and I refer to it very frequently. Even though it may be a bit expensive but well worth the cost in my opinion

This is a great book, and it has already taken my designing to the next level within the first few pages, I improved my cutouts! And not just that, it answered a lot of questions I had about how to achieve a certain technique that people either could not understand, did not know, or just did not want to tell me. So I indeed had those moments where I'd say to myself "ahh, so that's how its done!" The people complaining on this thread are just those who followed Glyn on YouTube, so they feel like these techniques were nothing new and the book isn't worth the buy. Although I followed, Glyn's YouTube channel I never did study all of his vids because I like to have instructions written out in front of me, and go along with whatever I'm being taught. Of course there were certain techs in this book im sure many people already knew, but however, these common techniques are essential to creating great composites in Photoshop, that everyone and especially newbies should know, in order to grow as a designer. I tip my hat to Glyn for this book and it is worth the money.

Helps to be familiar with Photoshop. This is a workbook, so expect to spend time to "learn" from the examples. Also, there are times that it helps to know where Glyn is going with his tutorial. Finally, sometimes you have to pay very close attention to the details in the example so you don't miss a step in the walk-through. With Photoshop, there is often more than one way to get the desired result. This book is five stars because Glyn shares some of his experiences and insights to get professional quality results; some are quite unique. If you are willing to spend the time with the workbook, you will become better and more confident with Photoshop.

A more detailed approach to some of the photographs already used in 'photograph like a thief'. I really enjoy this book as it helps to get a grip on some more complex tools, or rather some tools, I would have hesitated a while ago to even attempt using. Glen is an excellent teacher. I have learned through his You Tube tutorials so much on how to take better photographs when you actually have a composite in mind, on how to prepare and take the correct perspective, on how to check from where the light comes from (as one cannot always 'repair it in Photoshop' - learned it the hard way ...) and so on.

Glyn Dewis' first book and it's a good one! Easy to follow instructions and practical tips that you may have missed in other training materials. Excellent quality printing that is color accurate and detailed to match the practice files that are easy to download from Peachpit.

The one star reduction is for the resources files download are not easy to access. There is no instructions non links to download photos used in this book. Had read How to Use This Book section several times, found no hints for downloading the photos. Finally use search function to find the download link. Otherwise, the contents seems well organized.

Excellent tutor. This book is a must. But not just a book; It is supported with links to tutorial material along with Glyn Dewis's Youtube channel which also goes through all matter covered in the book. A 1st class resource and I highly recommend it to anyone new or veteran to Photoshop.

I wish the book was more linear and went into more detail on how to create the images shown. It's not bad and I learned quite a few tips.

#### Download to continue reading...

The Photoshop Workbook: Professional Retouching and Compositing Tips, Tricks, and Techniques Photoshop: Photo Restoration in Detail with Adobe Photoshop cc (Photo Recovery, Repairing Old Photos, black and white photos, photoshop cc, photoshop cc 2015) Photoshop: The Complete Photoshop Tutorial for Beginners â " Learn How to Start Using Photoshop and Creating World Class Photos! (Adobe Photoshop, Digital Photography, Graphic Design) Photoshop Compositing Secrets: Unlocking the Key to Perfect Selections and Amazing Photoshop Effects for Totally Realistic Composites The Adobe Photoshop Lightroom: 17 Tips You Should Know to Get Started Using Photoshop Lightroom (For Digital Photographers) (Graphic Design, Adobe Photoshop, Digital Photography, Lightroom) Photoshop: Photo Manipulation Techniques to Improve Your Pictures to World Class Quality Using Photoshop (Graphic Design, Digital Photography and Photo ... Adobe Photoshop, Graphic Design Book 1) PHOTOSHOP: Absolute Beginners Guide To Mastering Photoshop And Creating World Class Photos (Step by Step Pictures, Adobe Photoshop, Digital Photography, Graphic Design) Photoshop: The Photoshop Handbook: Simple Ways to Create Visually Stunning and Breathtaking Photos (Photography, Digital Photography, Creativity, Photoshop) Photoshop: Absolute Beginners Guide: 7 Ways to Use Adobe Photoshop Like a Pro in Under 10 Hours! (Adobe Photoshop - Digital Photography - Graphic Design) Adobe Photoshop Restoration & Retouching (3rd Edition) Photoshop Restoration & Retouching (2nd Edition) Photoshop Masking & Compositing (2nd Edition) (Voices That Matter) Photoshop Tricks for Designers: How to Create Bada\$\$ Effects in Photoshop Photoshop for Photographers: Training for Beginner Photographers to Master Digital Photography and Photo Editing and Make Professional Looking Photos in ... Photoshop Lightroom and Graphic Design) Photoshop - Master the Basics 2: 9 Techniques to Take Your Photoshop Skills to the Next Level Compositing Visual Effects in After Effects: Essential Techniques Top 25 Gymnastics Skills, Tips, and Tricks (Top 25 Sports Skills, Tips, and Tricks) Growing Marijuana: Marijuana Growing Tips and Tricks to Get Big Yields For Beginners! (Growing Marijuana For Beginners, Growing Marijuana Indoors & Outdoors, Growing Marijuana Tips and Tricks) Tips and Tricks Handbook for Minecraft: AMAZING Tips, Tricks, Secrets and Glitches That Will Help You Master Minecraft (MineGuides) The Beginners Guide to Fingerboarding- Tricks & Tips: Fingerboarding tricks tutorials and tips for beginners

Contact Us

DMCA

Privacy

FAQ & Help